#### Molekülsimulationen mit COSMOS

#### Olaf Schneider

Forschungszentrum Karlsruhe, KIT Institut für Wissenschaftliches Rechnen

4. Dezember 2006

mit Unterstützung von

Ulrich Sternberg

Institut für Biologische Grenzflächen

Biomolecular modeling plays a cornerstone role in modern biological sciences, supporting and complementing experimental analysis. (www.democritos.it)

#### Fragen

Wie werden Moleküle im Rechner modelliert? Was machen wir speziell mit COSMOS?

> Wenn Du nicht Deine eigenen Programme benutzt, bist Du verloren! U. Sternberg

# Überblick

#### [Modellierung von Molekülen](#page-3-0)

[Allgemeines](#page-3-0) [Quantenmechanik](#page-4-0) [Klassische Molekülmechanik](#page-6-0) [Hybride Ansätze](#page-9-0) "ab initio" Dynamik [Bond Polarization Theorie](#page-10-0)

#### [Software COSMOS](#page-11-0)

#### [Grid Computing](#page-14-0)

[Allgemeines](#page-14-0) [COSMOS-GS: Eine Projektidee](#page-17-0) Modellierung von Molekülen im Computer:

- $\blacktriangleright$  chemische Summenformel
- I chemische Strukturformel
- $\triangleright$  3D-Struktur des Moleküls:
	- **Atomkoordinaten und chemische Bindungen**
	- $\triangleright$  eventuell zusätzlich:
		- $\blacktriangleright$  Geschwindigkeitsfeld
		- $\blacktriangleright$  Ladungsverteilung
- I diskretisierte Lösung der Schrödingergleichung

## Anmerkung

Nicht auf Moleküle beschränkt; betrachten allgemeiner Ansammlungen von Atomen,

<span id="page-3-0"></span>die miteinander in Wechselwirkung stehen.

Das Gesamtsystem aus Atomkernen und Elektronen (mit Ortskoordinaten  $z_i$ ) wird durch die Schrödingergleichung beschrieben:

$$
H\psi=i\hbar\frac{\partial}{\partial t}\psi
$$

 $\psi = \psi(z,t) = \psi(z_1, \ldots, z_N, t)$  wird Wellenfunktion genannt.  $\psi$  ist normiert auf Lebeque-Maß 1.

#### Interpretation

<span id="page-4-0"></span> $|\psi(\textsf{z},t)|^2$  ist die Wahrscheinlichkeit der Konfiguration  $\textsf{z}.$ 

$$
H = -\sum_{i} \frac{\hbar^2}{2m_i} \nabla_i^2 + \frac{1}{2} \sum_{i,j} \frac{q_i q_j}{|z_i - z_j|}
$$

# Quantenmechanik II

#### Born-Oppenheimer-Näherung

Atomkoordinaten  $x_n$  fest in Bezug auf Elektronen  $y_i$ 

 $\Rightarrow$  Separierung der Wellenfunktion

$$
\psi(z)=\psi(x,y)=\chi(x)\phi(y;x)
$$

Zeitunabhängige Schrödinger Gleichung (Eigenwertproblem) für die Elektronen:

$$
H_{\text{el}}\phi(y; x) = V(x)\phi(y; x)
$$

$$
H_{\text{el}} = -\sum_{i} \frac{\hbar^2}{2m} \nabla_i^2 + \frac{1}{2} \sum_{n,m} \frac{q_n q_m}{|\mathbf{x}_n - \mathbf{x}_m|} + \frac{1}{2} \sum_{i,j} \frac{e^2}{|\mathbf{y}_i - \mathbf{y}_j|} - \sum_{i,n} \frac{q_n e}{|\mathbf{y}_i - \mathbf{x}_n|}
$$

$$
- \sum_{n} \frac{\hbar^2}{2M_n} \nabla_n^2 \chi(\mathbf{x}) + V(\mathbf{x}) = E\chi(\mathbf{x})
$$

### Idee:

Atome (Kerne) sind Massepunkte (mit unterschiedlicher Masse), die durch Federn verschiedener Länge verbunden sind.

Wechselwirkungskräfte (Federkräfte):

- $\blacktriangleright$  chemische Bindungen
	- $\blacktriangleright$  Bindungen (2 Atome)
	- $\blacktriangleright$  Bindungswinkel (ab 3 Atome)
	- $\blacktriangleright$  Torsionen (ab 4 Atome)
- $\blacktriangleright$  Van-der-Waals-Kräfte
- <span id="page-6-0"></span> $\blacktriangleright$  Elektrostatik

$$
m_i a_i = m_i \frac{d \mathbf{v}_i}{d t} = F_i(x_1, \ldots, x_N)
$$

$$
\frac{d \mathbf{x}_i}{d t} = \mathbf{v}_i(t)
$$

Kraftfeld geben als Gradient eines Potentials (innere Energie):

$$
F_i(x_1,\ldots,x_N)=\nabla_iH(x_1,\ldots,x_N)
$$

# Potentiale

Im einfachsten Fall Paarpotentiale (beachte aber Bindungswinkel und Torsionen).

Modellierung durch harmonische Potentiale:

$$
\frac{k}{2}|\mathbf{x}_2-\mathbf{x}_1|^2
$$

mit noch zu wählender Federkraft-Konstante (Modellparameter).

Lennard-Jones-Potential (van-der-Waals-Kräfte):

$$
P_{\text{LJ}}(r) = 4\varepsilon \left[ \left( \frac{\sigma}{r} \right)^{12} - \left( \frac{\sigma}{r} \right)^{6} \right]
$$

Elekrostatik (bei gegebenen Atom- bzw. Ionen-Ladungen):

$$
H_{\text{el}}(r) = \frac{q_1 q_2}{r}, \qquad r = |\mathbf{x}_1 - \mathbf{x}_2|
$$

#### Idee

<span id="page-9-0"></span>Simulation der Bewegungen der Atomkerne (Ionen) mit Newtonscher Mechanik in einem durch quantenmechanische Berechnungen gewonnen Kraftfeld (Lösung der stationären Schrödingergleichung für die Elektronen).

Einführung von sogenannten Bindungsorbitalen: Näherungen der Wellenfunktion für das Elektronen-System, wobei nur die Bindungselektronen betrachtet werden

Großen, wie die Ladungsverteilung, die sich als Erwartungswert aus der Wellenfunktion berechnen lassen, können so bestimmt werden

Aber: Bestimmung nur bis auf Proportionalitätsfaktor

<span id="page-10-0"></span> $\Rightarrow$  Halbempirischer Ansatz (NMR-Messungen)

- $\blacktriangleright$  Molekülmechanisches Kraftfeld
	- $\triangleright$  empirische Konstanten aus "ab intio"-Simulationen oder NMR-Messungen
- ▶ Bond Polarization Theory
	- ► Berechnung der Atomladungen
- <span id="page-11-0"></span>▶ Visualisierung und Modeling von Molekülen (GUI)

$$
x_i(t + \Delta t) = x_i(t) + v_i(t)\Delta t + 1/2a_i(t)\Delta t^2
$$
  
\n
$$
v_i(t + \Delta t/2) = v_i(t) + 1/2a_i(t)\Delta t
$$
  
\n
$$
a_i(t + \Delta t) = -1/m_i \nabla_i H(x(t + \Delta t))
$$
  
\n
$$
v_i(t + \Delta t) = v_i(t + \Delta t/2) + 1/2a_i(t + \Delta t)\Delta t
$$

Stabilität erfordert häufig kleine Zeitschrittweiten  $\Rightarrow$  steifes System

#### Beispiel

1ns Simulationszeit mit Zeitschrittweite von 0; 5fs, d. h. 2 Millionen Zeitschritte (Zeitschrittweite entspricht Schwingung der H-Atome im Wasser)

#### Allgemeines:

 $\triangleright$  C++

# Periodische Randbedingungen

- ▶ Simulation von Teilchenkonfigurationen realistsicher Größe
- ▶ wichtig für langreichweitige Wechselwirkungen (Elektrostatik)

 $\Rightarrow$  Bei Verwendung persiodischer Randbedingungen verursacht die Berechnung dieser Kraftfeld-Terme die Hauptarbeit.

#### Was ist Grid Computing?

 $\blacktriangleright$  koordinierte Nutzung ...

# Kollaboration, Virtuelle Organisationen

▶ ... global verteilter, heterogener Ressourcen (Computer, Speicher, Experimental-Großgeräte) Virtualisierung, "Rechenleistung aus der Steckdose"

<span id="page-14-0"></span> $\triangleright$  mit Hilfe offener Standards und Protokolle

OGSA, WSRF

# Grid Computing II

# A Web Service (WS) is a software system (programm, agent):

- $\triangleright$  interoperable over a network (WAN), typical via HTTP
- $\triangleright$  interface discribed in a machineprocessable format (WSDL)
- $\triangleright$  interaction with the WS using SOAP messages (request/response scheme)

#### characteristics of the WS architectur:

- $\triangleright$  family of protocols (which heavily use  $XML$ )
- $\blacktriangleright$  machine-to-machine interaction
- $\triangleright$  mechanisms for service registry and discovery (UDDI)
- $\triangleright$  classical WS are stateless, provide only functionality

## A Web Service is not:

 $\blacktriangleright$  a Web site or portal

# Grid Computing III

# Grid Services (GS)

- $\triangleright$  WS with stateful resources to manage persistent state
- $\blacktriangleright$  factory and instance service
- $\blacktriangleright$  life cycle (create, destroy)
- $\triangleright$  properties (accessed via a stateless WS)
- $\blacktriangleright$  notification (on state changes)
- **I** standardised in the Web Service Resource Framework

## Globus Toolkit

- $\blacktriangleright$  most widely used implementation
- ▶ collection of ready-to-use of high-level Grid services (Job Management)
- $\triangleright$  www.globus.org

#### Idee

COSMOS-GS als Schnittstelle zwischen der grafischen Benutzeroberfläche (Frontend) und dem Backend für umfangreiche Berechnungen.

- $\blacktriangleright$  Backend kann mehrmals gestartet werden
- ▶ Backend kann auf entfernten Rechnern laufen

 $\blacktriangleright$  . . .

<span id="page-17-0"></span>Prototyp existiert - enstand in Kooperation mit Hochschule Furtwangen (Prof. Ch. Reich).

- ▶ Die rechnergestützte Strukturaufklärung von Biomolekülen ist der Schlüssel zum Verständnis von Wirkungsmechanismen in der Biochemie und damit auch zur Wirkungsweise von neuen Medikamenten.
- ▶ COSMOS: Berechnungen mit einem hybriden Modell  $(FF+QM)$
- ▶ COSMOS: interaktiver Bau und Visualisierung von Molekülstrukturen
- ▶ COSMOS: Erweiterung der Anwendungsmöglichkeiten durch Grid(ifizierung)

## Meine Fragen:

- ▶ Warum verwenden praktisch alle MD-Codes den simplen "Leap Frog"?
- ▶ Wie sollte man COSMOS (oder MD-Codes generell) parallelisieren?

#### Ihre Fragen:

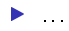